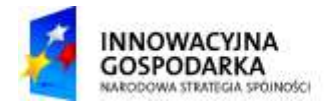

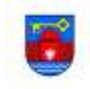

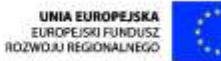

ľ

1

**Załącznik nr 3 do SIWZ**

……………………………………. (miejscowość data)………….

............................................... ( pieczęć wykonawcy)

## **FORMULARZ OFERTOWY**

Nawiązując do ogłoszenia o przetargu nieograniczonym zgodnie z przepisami ustawy z dnia 29 stycznia 2004 r. Prawo zamówień publicznych (Dz. U. z 2013 r., poz. 90 ze zm.) na wykonanie przedmiotu zamówienia pn.:

*"Budowa gminnej infrastruktury dostępu do Internetu dla osób wykluczonych***"**

## **Reprezentując:**

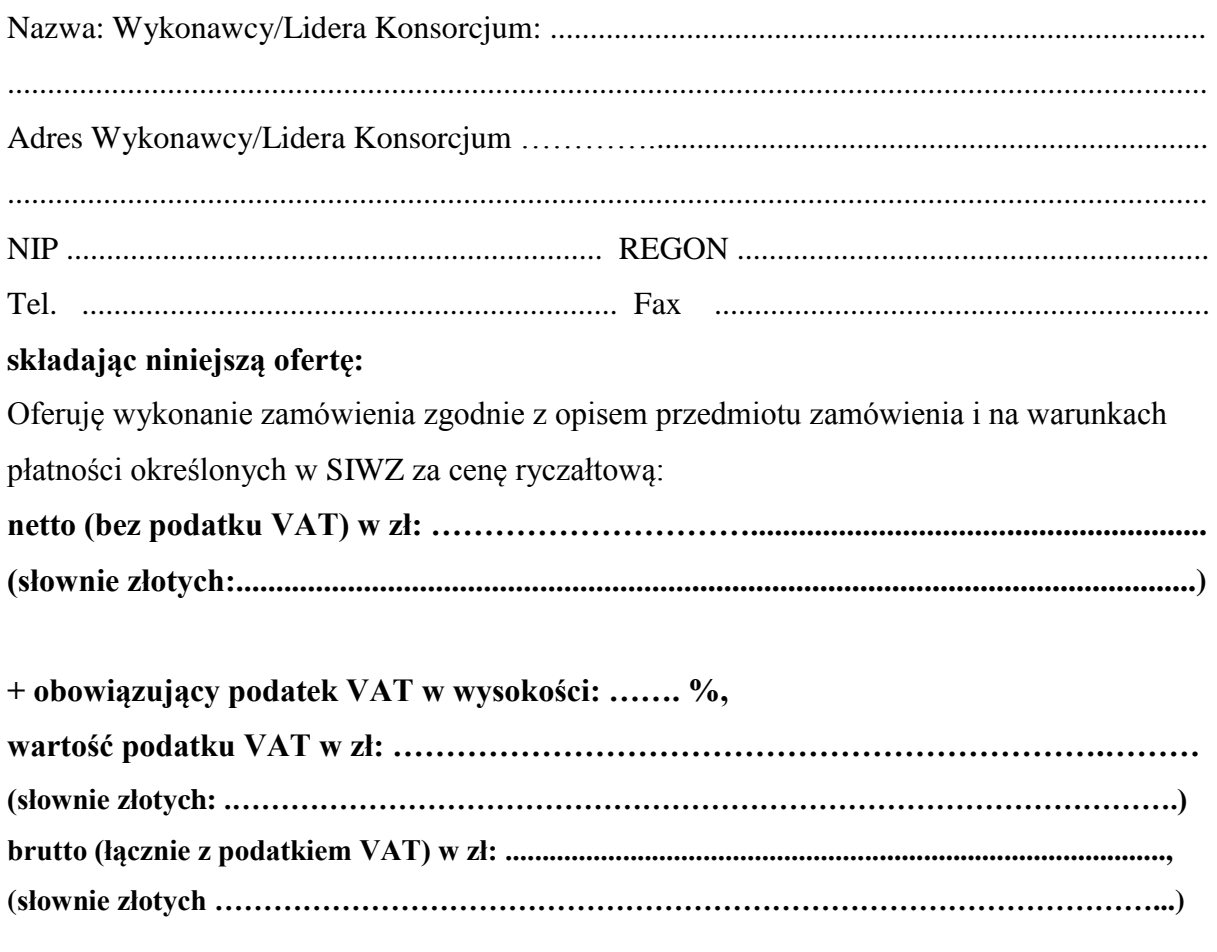

"Dotacje na Innowacje" "Inwestujemy w Waszą przyszłość" Projekt współfinansowany ze środków Europejskiego Funduszu Rozwoju Regionalnego w ramach Programu Operacyjnego Innowacyjna Gospodarka

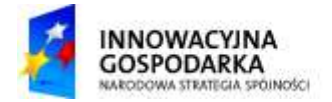

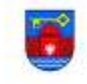

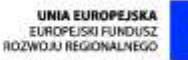

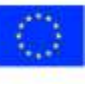

## Elementy składowe oferty ryczałtowej:

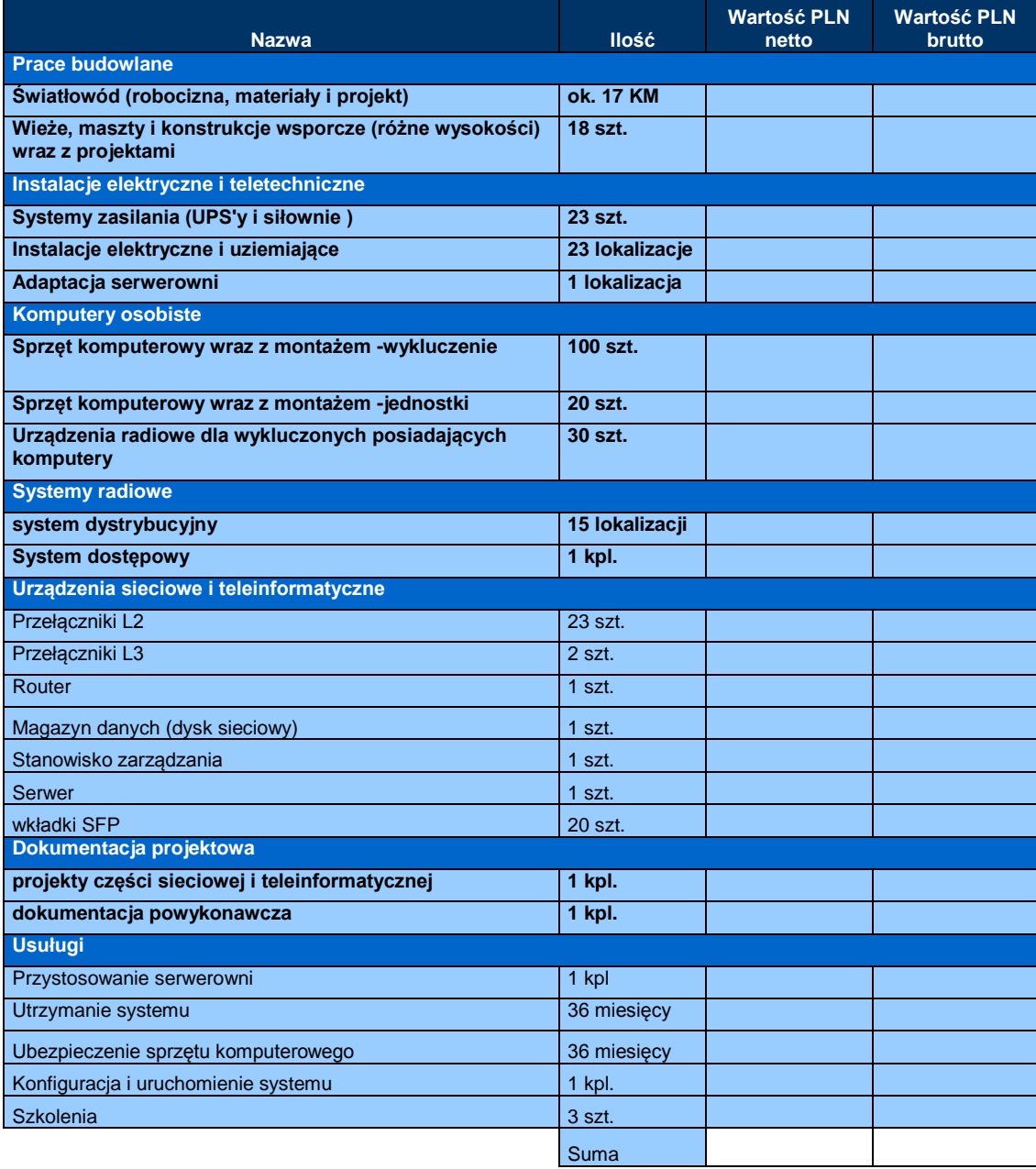

Oświadczamy, że:

- zapoznaliśmy się ze specyfikacją istotnych warunków zamówienia oraz wzorem umowy i nie wnosimy do nich żadnych uwag.
- zapoznaliśmy się z opisem przedmiotu zamówienia i zakresem zamówienia i nie wnosimy do nich żadnych uwag.
- jesteśmy związani ofertą do terminu ważności oferty wskazanego w Specyfikacji Istotnych Warunków Zamówienia tj. przez okres 60 dni od upływu terminu składania ofert.

Projekt współfinansowany ze środków Europejskiego Funduszu Rozwoju Regionalnego w ramach Programu Operacyjnego Innowacyjna Gospodarka

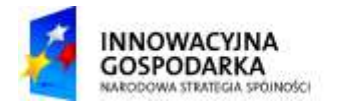

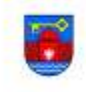

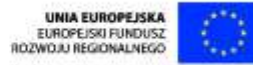

ľ

- w cenie oferty zostały uwzględnione wszystkie koszty wykonania zamówienia i realizacji przyszłego świadczenia umownego.
- zapoznaliśmy się z postanowieniami wzoru umowy stanowiącego Załącznik do SIWZ i akceptujemy je bez zastrzeżeń. Jednocześnie zobowiązujemy się w przypadku wyboru naszej oferty do zawarcia umowy na określonych w nim przez Zamawiającego warunkach, w miejscu i terminie przez niego wyznaczonym.
- w przypadku wyboru naszej oferty, najpóźniej w dniu podpisania umowy wniesiemy zabezpieczenie należytego wykonania umowy w wysokości 10% ceny ofertowej brutto.
- powierzymy podwykonawcom wykonanie następującej części zamówienia:

......................................................................................................................................................

(jeżeli wykonawca przewiduje udział podwykonawców).

Udzielamy gwarancji na przedmiot zamówienia na zgodnie z zapisami SIWZ i PFU - licząc od daty podpisania protokołu końcowego bezusterkowego odbioru robót.

Osoba uprawniona do kontaktów z Zamawiającym z ramienia Wykonawcy jest:

............................................................................................... tel. ...............................................

Oświadczamy, że oferta nie zawiera/ zawiera (właściwe podkreślić) informacji stanowiących tajemnicę przedsiębiorstwa w rozumieniu przepisów o zwalczaniu nieuczciwej konkurencji. Informacje takie zawarte są w następujących dokumentach: ....................................................................

**Na ofertę składają się :**

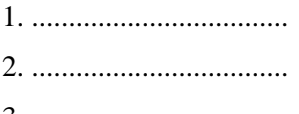

3. ...................................

..............................., dn. ............................... .....................................................................

(podpis(y) osób uprawnionych do reprezentacji wykonawcy, w przypadku oferty wspólnej podpis pełnomocnika wykonawców)